## **N1 - ÉGALITÉ DE NOMBRES**

#### **TI-82 STATS – TI-83 Plus – TI-84 Plus**

**Mots-clés :** égalité, décimal, rationnel, fraction, affichage, précision, approximation.

## **1. Objectifs**

Interpréter correctement un résultat numérique affiché par la calculatrice. Savoir que la calculatrice ne traite que des nombres décimaux, connaître les différents modes d'affichage, la précision d'affichage, la précision de calcul.

Démontrer une égalité par calcul de la différence, calcul des carrés, réduction au même dénominateur.

## **2. Commentaires**

Les calculatrices « numériques » ne connaissent qu'un nombre **fini** de nombres, tous **décimaux**. Les calculatrices Texas Instruments calculent avec une précision de 10– 14, et affichent au maximum 10 chiffres significatifs (en **MODE Flott** ou **Float**), en arrondissant si besoin.

**Toute évaluation obtenue avec une calculatrice numérique est** *a priori* **une approximation.**

#### **3. Mise en œuvre**

**1)** Dans l'*écran* 1, le premier affichage est obtenu en **MODE Flott**, le deuxième en **MODE** scientifique (**Sci**), le troisième en **MODE 3** (tous les résultats sont arrondis et affichés avec 3 chiffres après la virgule). Pour le troisième, penser à revenir au préalable en **MODE Normal**.

Les 3 affichages ne sont que des approximations de  $\sqrt{85, 742}$ . Il suffit de calculer leurs carrés pour s'en rendre compte.

**2**) Pour démontrer que  $\frac{6406}{25555}$  et  $\frac{104561}{1006450}$  ne sont pas égaux, il suffit de rechercher le chiffre des unités des produits en croix : l'un est 4, l'autre est 5. 85 555 104 561 1 396 459

Après avoir remis la calculatrice en **MODE Flott** (ce que les élèves ne feront pas spontanément), l'*écran* 2 montre que la différence est inférieure à 10– 10. L'objectif est que les élèves sachent que l'égalité des affichages ne permet pas de conclure à l'égalité des nombres en jeu. L'approximation de la différence, obtenue à la calculatrice, est d'ailleurs non nulle. Au passage, il faut insister sur le fait qu'il s'agit bien d'une **approximation** de la différence.

**3) a)** Confronter  $\sqrt{2}$  à son affichage sur la calculatrice (*écran* 3) donne l'occasion d'évoquer les nombres irrationnels. La différence entre  $\sqrt{2}$  et l'approximation décimale affichée par la calculatrice révèle 4 chiffres supplémentaires.

L'approximation décimale de  $\sqrt{2}$  connue par la calculatrice est donc 1,4142135623731. C'est cette valeur qui est utilisée pour les calculs.

**b**) Approximation décimale de  $\pi$  affichée par la calculatrice : 3,141592654 (*écran* 4). Approximation décimale de  $\pi$  connue par la calculatrice :  $3,141592654 - 4,102 \times 10^{-10} = 3,1415926535898.$ 

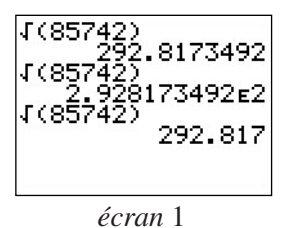

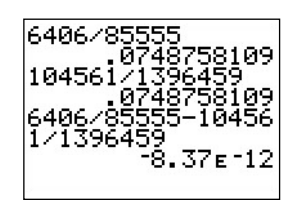

*écran* 2

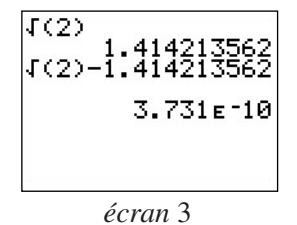

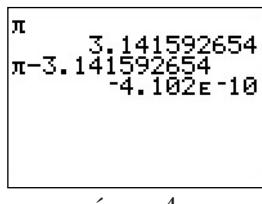

*écran* 4

**4**) Les affichages de  $\frac{941664}{655855}$  et de  $\sqrt{2}$  sont les mêmes (*écran* 5). 665 857

Seule déduction possible : l'écart est inférieur à 10– 10.

L'affichage de leur différence montre que la fraction est une approximation de  $\sqrt{2}$  à 10<sup>-11</sup> par défaut.

- **5)** Dans chacun des exemples, une démonstration s'impose ;
- $\sqrt{9^{14} + 1} \neq 9^7$ : démonstration par élévation au carré ;
- $\cdot \frac{5-\sqrt{2}}{22} = \frac{1}{\sqrt{2}}$ : démonstration par les produits en croix ; 23 1  $5 + \sqrt{2}$
- $\sqrt{5} 2 = \sqrt{9} 4\sqrt{5}$ : démonstration par élévation au carré.

Dans cet exemple, pour conjecturer le résultat, certains élèves reprendront l'idée du calcul de la différence à la calculatrice.

Selon que l'on demande le calcul de  $\sqrt{9 - 4\sqrt{5}} - (\sqrt{5} - 2)$  ou bien  $\sqrt{9-4\sqrt{5}} - \sqrt{5} + 2$ , on obtient – 10<sup>-13</sup> ou bien 0 (*écran* 6). C'est une occasion supplémentaire pour bien montrer le niveau de précision de calcul de la calculatrice. On pourra pousser la recherche plus loin pour expliquer pourquoi on n'obtient pas le même affichage.

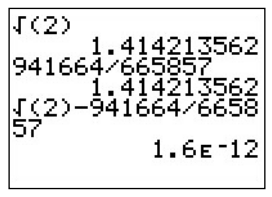

*écran* 5

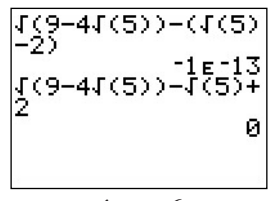

*écran* 6

 $\sqrt{\frac{3-2\sqrt{2}}{1-\sqrt{2}}} \neq \frac{1-\sqrt{2}}{2}$ . Ici les nombres sont **opposés**. Démonstration par élévation au carré, puis comparaison 4  $1 - \sqrt{2}$ 2

des signes.

#### **6) Défi**

 $542 \times (7^{18} + 1 - 7^{18}) = 542$  et non 0 comme l'affichage l'indique (*écran* 7). Pour la calculatrice (qui calcule la parenthèse dans l'ordre),  $7^{18} + 1 = 7^{18}$ . En effet, 718 est de l'ordre de 1015, nécessite donc plus de 14 chiffres, et donc la calculatrice ne connaît pas le chiffre des unités. Cela l'empêche d'ajouter 1.

| 542(7^18+1-7^18)          |
|---------------------------|
| ø<br>18                   |
| $\tilde{1.628413598}$ £15 |
|                           |
|                           |

*écran* 7

# **N1 - ÉGALITÉ DE NOMBRES**

### **TI-82 STATS – TI-83 Plus – TI-84 Plus**

**1)** Observer l'*écran* 1 ci-contre : **a)** Chercher, dans chacun des cas, quelle est l'option choisie du menu **MODE** qui permet d'obtenir l'affichage. **b**) Un des nombres affichés est-il exactement égal à  $\sqrt{85\,742}$  ?

**2) a)** Démontrer que  $\frac{6406}{255555}$  et  $\frac{104561}{1206450}$  ne sont pas égaux. 85 555 104 561 1 396 459

**b)** Pourquoi, sur l'*écran* 2, la calculatrice affiche-t-elle le même résultat ?

**c)** Afficher sur la calculatrice la différence de ces deux quotients.

Que représente le nombre affiché ?

**3) a)** La calculatrice ne connaît que des approximations décimales des nombres. Elle peut afficher 10 chiffres au maximum, mais en réalité elle en utilise davantage pour les calculs. Pour savoir combien, calculer la différence entre  $\sqrt{2}$  et l'approximation décimale affichée par la calculatrice.

Quelle est l'approximation décimale de  $\sqrt{2}$  connue par la calculatrice ?

**b**) Quelle est l'approximation décimale de  $\pi$  affichée par la calculatrice ?

Quelle est l'approximation décimale de  $\pi$  connue par la calculatrice (et utilisée dans les calculs) ?

**4) a)** Comparer les affichages de  $\sqrt{2}$  et de  $\frac{941664}{\sqrt{55865}}$ . 665 857

Que peut-on en déduire avec certitude ?

Les mathématiciens de l'Antiquité grecque ont démontré qu'aucun quotient de nombres entiers ne peut être égal à  $\sqrt{2}$  (c'est un nombre irrationnel).

**b**) Quelle est la précision de  $\frac{941664}{665855}$  comme approximation de  $\sqrt{2}$  ? 665 857

**5)** Pour chacun des exemples ci-dessous :

**a)** comparer les affichages des deux nombres donnés par la calculatrice ;

**b)**les deux nombres sont-ils égaux ?

• 
$$
\sqrt{9^{14} + 1}
$$
 et 9<sup>7</sup>;  
\n•  $\sqrt{5} - 2$  et  $\sqrt{9 - 4\sqrt{5}}$ ;  
\n•  $\sqrt{\frac{3 - 2\sqrt{2}}{4}}$  et  $\frac{1}{2}$ ;  
\n•  $\sqrt{\frac{3 - 2\sqrt{2}}{4}}$  et  $\frac{1 - \sqrt{2}}{2}$ .

#### **6) Défi**

Calculer à la main, puis à la calculatrice  $542 \times (7^{18} + 1 - 7^{18})$ . Expliquer.

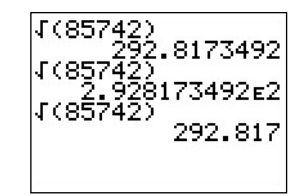

*écran* 1

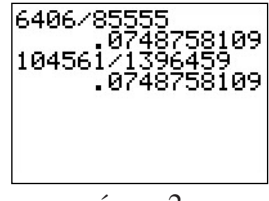

*écran* 2